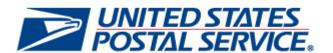

# PostalOne! Release 45.0.0.0

**Deployment Date: January 8, 2017** 

**Effective Date: January 22, 2017** 

## **Release Notes**

Version 1 Change 1.9

Publish Date: 09-23-2016

The Release Numbers for the next release of other systems are:

45.0.0.0 for PostalOne!®

18.0.0.0 for Program Registration

24.0.0.0 for SASP

35.0.0.0 for FAST

The following trademarks are owned by the United States Postal Service:

ACS<sup>®</sup>, CASS<sup>™</sup>, CASS Certified<sup>™</sup>, Certified Mail<sup>™</sup>, DMM<sup>®</sup>, eVS<sup>®</sup>, FAST<sup>®</sup>, First-Class Mail<sup>®</sup>, Full-Service ACS<sup>™</sup>, IM<sup>®</sup>, IMb<sup>™</sup>, IMb Tracing<sup>™</sup>, Intelligent Mail<sup>®</sup>, OneCode ACS<sup>®</sup>, OneCode Solution<sup>®</sup>, PLANET Code<sup>®</sup>, PostalOne!1<sup>®</sup>, POSTNET<sup>™</sup>, Postage Statement Wizard<sup>®</sup>, Postal Service<sup>™</sup>, Priority Mail<sup>®</sup>, Registered Mail<sup>™</sup>, RIBBS<sup>™</sup>, Standard Mail<sup>®</sup>, USPS Marketing Mail<sup>®</sup>, The Postal Service<sup>®</sup>, United States Postal Service<sup>®</sup>, USPS<sup>®</sup>, USPS.COM<sup>®</sup>, ZIP<sup>®</sup>, ZIP Code<sup>™</sup>, ZIP + 4<sup>®</sup> and ZIP+4<sup>™</sup>

Idealliance<sup>®</sup> Mail.XML ™ and Mail.dat™ are registered trademarks of the International Digital Enterprise Alliance, Inc.

Sun™, Sun Microsystems™, and Java™ are trademarks or registered trademarks of Sun Microsystems, Inc.

Microsoft™, Microsoft Windows®, and Microsoft Internet Explorer® are registered trademarks of Microsoft Corporation.

All other trademarks used are the property of their respective owners.

#### **TABLE OF CONTENTS**

| 1.0 RELEASE 45.0.0.0 INTRODUCTION                                                                       | 1  |
|----------------------------------------------------------------------------------------------------|----|
| 1.1 Applicable Technical Specifications                                                                 | 1  |
| 1.2 Mail.dat Client Requirements                                                                        | 1  |
| 2.0 PRICING UPDATES, ENHANCEMENTS AND NEW FUNCTIONALITY                                                 | 2  |
| 2.1 Domestic Mail                                                                                       |    |
| 2.1.1 Once Permit For Outbound and Returns Package Shipments                                            |    |
| 2.1.2 Eliminate Permit Related Fees                                                                     | 2  |
| 2.1.3 Eliminate Qualified Business Reply Mail (QBRM) Permit Related Fees                                | 2  |
| 2.1.4 Eliminate High Density, High Density Plus and Basic Lines                                         | 2  |
| 2.1.5 Eliminate Repositionable Notes from Standard Mail (USPS Marketing Mail)                           | 3  |
| 2.1.7 Combine 3 Digit and AADC Sortation into "AADC"                                                    | 4  |
| 2.1.8 Flats Sequencing System (FSS)                                                                     |    |
| 2.1.9 Update Weight Limit For Standard Mail (USPS Marketing Mail) Nonmachinable Letters and Flats       | 6  |
| 2.1.10 Standard Mail (USPS Marketing Mail) Heavy Letter Simplification                                  |    |
| 2.1.11 Informed Delivery                                                                                |    |
| 2.1.13 Premium Forwarding Service Commercial Flat Rate Containers – Half Tray and Full Tray             |    |
| 2.1.14 Standard Mail (USPS Marketing Mail) Marketing Parcels – Reduce Carrier Route Simple Sample Tiers |    |
| 2.1.15 Standard Mail (USPS Marketing Mail) Nonprofit supports Return Receipt                            | 9  |
| 2.1.16 Supporting the 2017 Mailing Services Promotions                                                  |    |
| 2.1.17 Collect on Delivery Redesign                                                                     |    |
| 2.1.19 Change Name of Standard Mail to USPS Marketing Mail                                              |    |
| 3.0 CORRECTIONS TO KNOWN ISSUES                                                                         |    |
|                                                                                                    |    |
| 3.1 Electronic Data Exchange                                                                            |    |
| 3.2 eInduction                                                                                          |    |
| 3.3 Electronic Verification System (eVS)                                                                |    |
| 3.4 Every Door Direct Mail (EDDM)                                                                       |    |
| 3.5 Postage Statements                                                                                  |    |
| 3.6 Reports                                                                                             | 15 |
| 3.7 Self-Service                                                                                        | 16 |
| 4.0 ERROR CODES AND VALIDATIONS                                                                         | 17 |
| 4.1 Mail.dat Added Validations                                                                          | 17 |
| 4.2 Mail.XML                                                                                            | 24 |
| 5.0 DOCUMENT TRACKING                                                                                   | Δ  |
| 5.1 Change History                                                                                      |    |
| 5.2 ALM ID Numbers                                                                                      |    |
|                                                                                                    |    |

#### 1.0 Release 45.0.0.0 Introduction

Included in this document are the changes that are under consideration for the next Structural Release 45.0.0.0 scheduled for January 8, 2017 with effective date of January 22, 2017. This document describes potential changes under review for the next structural implementation. This document is prepared and based on the knowledge available at the time of its publication and any direction found herein is subject to change prior to the release.

In addition, USPS products or programs are identified in this document that will require *PostalOne!* system enhancements. These items are not associated with the price cell change.

#### 1.1 Applicable Technical Specifications

The following table identifies which Mail.dat and Mail.XML versions are supported for R45.0.0.0 by the USPS, FAST, and Informed Visibility Systems.

| Mail.dat                                               | Mail.XML (eDoc) | Data Distribution               | Profiles<br>(MID-CRID) | FAST          | Shipping Services        |
|--------------------------------------------------------|-----------------|---------------------------------|------------------------|---------------|--------------------------|
| 15-1<br>errata version<br>15.1.0.6<br>17-1<br>17.1.0.1 | 17.0<br>19.0    | 12.0A<br>12.0B<br>14.0A<br>16.0 | 14.0A<br>16.0          | 14.0A<br>16.0 | 1.4<br>1.6<br>1.7<br>2.0 |

Support for the below versions will end on the corresponding dates documented in the table below.

| Туре                    | Mail.dat             | Mail.XML<br>(eDoc)   | Data<br>Distribution | Profiles<br>(MID-CRID) | FAST               | Shipping<br>Services |
|-------------------------|----------------------|----------------------|----------------------|------------------------|--------------------|----------------------|
| Version                 | *14-2                | *16.0                | _                    | 12.0A, 12.0B           | 12.0A, 12.0B       |                      |
| Date<br>Support<br>Ends | *January 22,<br>2017 | *January 22,<br>2017 |                      | January 8,<br>2017     | January 8,<br>2017 |                      |

Notes: New eDoc submissions of Mail.dat version 14-2 and Mail.XML 16.0 can have a Mailing Date of January 22, 2017, and not beyond. Updates to eDoc submissions can continue as long as the Mailing Date is prior to January 22, 2017. (E)

#### 1.2 Mail.dat Client Requirements

Please note the following regarding the Mail.dat client download.

| Mail.dat client | Status                                             |
|-----------------|----------------------------------------------------|
| 45.0.0.0_PROD   | Download required. All older versions will expire. |

The current Mail.dat Client may be downloaded from the Business Customer Gateway (BCG) using the following path: Mailing Services → Electronic Data Exchange [Go to Service] → Mail.dat download (Windows 32-bit, Windows 64-bit or Solaris)

#### 2.0 Pricing Updates, Enhancements and New Functionality

#### 2.1 Domestic Mail

#### 2.1.1 Once Permit For Outbound and Returns Package Shipments

The USPS proposes to allow mailers to utilize one permit for USPS Shipping Products being sent out (outbound) and being returned (inbound). Mailers utilizing this option will be required to identify the Permit Imprint (PI) permit type to be used as the Shipping Products returns permit (inbound).

The following package products are included: Priority Mail Express, Priority Mail, First Class Package Service, Parcel Select, Parcel Select Lightweight, Library Mail, Media Mail, Bound Printed Matter Parcels, Business Reply Mail Parcel, Merchandise Return Service, Parcel Return Service, and Scan Based Payment.

Customers wishing to utilize this Shipping Products Permit in January 2017 must use either a USPS Returns (Scan Based) or Parcel Return Service product. Customers currently using Business Reply Mail for parcels or Merchandise Return Service labels will be able to utilize the Shipping Products Permit in late March 2017.

There will be no changes to Mail.dat or Mail.XML.

There will be no changes to the postage statements.

There will be no changes to the Shipping Services File. (E)

#### 2.1.2 Eliminate Permit Related Fees

The USPS proposes to eliminate the one-time permit imprint application fee and annual presort/destination-entry mailing fees for the following products: Priority Mail Express, Priority Mail, First Class Package Service, Parcel Select, Parcel Select Lightweight, Library Mail, Media Mail and Bound Printed Matter Parcels.

The USPS proposes to eliminate the annual Returns Services permit fee and the annual account maintenance fee for the following products; Merchandise Return Services, USPS Returns (Scan Based Payment) and Parcel Return Service, regardless of the number of pieces shipped using the permit.

The USPS proposes to eliminate the annual permit fee for BRM High-Volume Parcel Invoicing. The BRM Sub-Accounts will be able to pay their annual Maintenance Fee without their Master Account having paid their annual Services Permit fees. In addition, Basic BRM Parcel invoicing will not require any fees with using PI/OI Permit defined as a Shipping Products Permit.

There will be no changes to Mail.dat or Mail.XML.

There will be no changes to the postage statements.

There will be no changes to the Shipping Services File. (E)

#### 2.1.3 Eliminate Qualified Business Reply Mail (QBRM) Permit Related Fees

The USPS proposes to eliminate the annual Qualified Business Reply Mail (QBRM) permit fees. This applies to BRM customers who use only Qualified Basic QBRM and High Volume QBRM for letters and cards.

There will be no changes to Mail.dat or Mail.XML.

There will be no changes to the postage statements.

There will be no changes to the Shipping Services File. (E)

#### 2.1.4 Eliminate High Density, High Density Plus and Basic Lines

The High Density, High Density Plus and Basic lines will be removed from Carrier Route letters and flats and Every Door Direct Mail (EDDM) prices for Standard Mail (USPS Marketing Mail).

Postage statement changes will be made to Standard Mail (USPS Marketing Mail) (PS Form 3602-R) and Nonprofit Standard Mail (USPS Marketing Mail) (PS Form 3602-N):

The following lines will be removed (and remaining lines renumbered) on the above postage statements (Note: these lines are currently not supported by the *PostalOne!* System, since they were disabled, grayed out, in a previous release):

Letters EDDM 3.3 oz. (0.2063 lbs.) or less

- o Lines C14-C16
- o Lines C18-C20
- o Lines C22-C24
- Letters EDDM over 3.3 oz. (0.2063 lbs.) up to 3.5 oz. (0.21875 lbs.)
  - o Lines C74-C76
  - o Lines C78-C80
  - o Lines C82-C84
- Flats EDDM 3.3 oz. (0.2063 lbs.) or less
  - o Lines F24-F26
  - o Lines F28-F30
  - o Lines F32-F34
  - o Lines F36-F38
- Flats EDDM Over 3.3 oz. (0.2063 lbs.) but less than 16 oz.
  - o Lines F62-F64
  - o Lines F66-F68
  - o Lines F70-F72
  - o Lines F74-F76

This change will affect the following systems:

- Business Mail Entry Unit (BMEU) Standard Mail (USPS Marketing Mail) Regular and Standard Mail (USPS
  Marketing Mail) Nonprofit statements managed by USPS personnel will be updated to reflect the removal of the
  currently disabled lines, listed above.
- Postage Statement Wizard Standard Mail (USPS Marketing Mail) Regular and Standard Mail (USPS Marketing Mail) Nonprofit statements will be updated to reflect the removal of the currently disabled lines, listed above.
- Mail.dat statement line mappings for the remaining lines for Standard Mail (USPS Marketing Mail) Regular and Standard Mail (USPS Marketing Mail) Nonprofit will be updated to reflect the removal of the currently disabled lines, listed above.
- Mail.XML statement line mappings for the remaining lines for Standard Mail (USPS Marketing Mail) Regular and Standard Mail (USPS Marketing Mail) Nonprofit will be updated to reflect the removal of the currently disabled lines, listed above. (E)

#### 2.1.5 Eliminate Repositionable Notes from Standard Mail (USPS Marketing Mail)

The USPS will eliminate Repositionable Notes from PS Forms 3602-R and 3502-N, Part M. Mailers may still attach Repositionable Notes to physical mail pieces.

Part M and line M1 will be removed from postage statements Standard Mail (USPS Marketing Mail) (PS Form 3602-R) and Nonprofit Standard Mail (USPS Marketing Mail) (PS Form 3602-N)

This change will affect the following systems:

- BMEU statements managed by USPS personnel will be updated to reflect the removal of Part M, Repositionable Notes
- Statements created by Postage Statement Wizard will be updated to reflect the removal of Part M, Repositionable Notes
- Mail.dat error codes 4143 and 3523 will be updated to reflect the removal of the following CPT Component Rate Type value from the conditions, validation description and validation action:
  - o M = Repositionable Component
- Mail.XML will continue to support the Repositionable Notes value but ignore the information without creating errors or warnings. (E)

#### 2.1.6 Enable an Optional Labeling List For First-Class Package Services ADC Parcels

The USPS will enable an optional labeling list for First-Class Package Service Area Distribution Center (ADC) to improve entry and service performance. Use of this list will allow mailers to make separations to the current FCPS Parcels processing network. New optional labeling list L015 will be created for First-Class Package Service ADC Parcels entered at ADC. L015 will follow the same structure as that of L004 First Class Mail Letters.

The new optional labeling list L015 (FCPS ADC) will be published at the FAST website and updated according to the following schedule:

- November 1, 2016: Initial draft of new labeling list L015. Distributed on Postal Pro and through MTAC, not available at the FAST website.
- December 1, 2016: Publish update to L015 lists as part of the December labeling list product within FAST;
   Effective January 1, 2017 for mailer use.
- January 1, 2017: Publish update to L015 list as part of the January labeling list product within FAST. L003 will not be in January labeling list.
- February 1, 2017: Mailers can use the labeling list published on January 1, 2017

There will be no changes to Mail.dat and Mail.XML.

There will be no changes to the Postage Statements.

There will be no changes to the Shipping Services File. (E)

#### 2.1.7 Combine 3 Digit and AADC Sortation into "AADC"

The USPS will combine 3-digit and automated area distribution center (AADC) presorts into a new presort level, named "AADC". This new presort level is for commercial First Class Mail letters and cards and Standard Mail (USPS Marketing Mail) letters. Mail preparation changes will include combining 3 Digit (L003) and AADC (L801) into the L801 AADC sortation and removing the L003 labeling list.

The following postage statements will be updated, First-Class Mail (PS Form 3600-FCM), Standard Mail (USPS Marketing Mail) (PS Form 3602-R) and Nonprofit Standard Mail (USPS Marketing Mail) (PS Form 3602-N).

This change is applicable to Standard Mail (USPS Marketing Mail) (Regular and Nonprofit) Automation letters, First-Class Mail Automation Postcards, Automation letters and Roundtrip DVD, CD, or Other Disc Mail Automation letters.

The Drop Ship product file containing the updated labeling lists and Mail Direction Files will be made available at the FAST application under the Resources link.

The labeling lists will be published and updated according to the following schedule:

- November 1, 2016: Initial draft of revised L801. Distributed on Postal Pro and through MTAC
- December 1, 2016: Publish update to L801 as part of the December labeling list product within FAST. Effective January 1, 2017 for mailer use. L003 may not be used after February 1, 2017.
- January 1, 2017: Publish update to L801 as part of the January labeling list product within FAST. L003 will not be
  in January labeling list. Mailers may still use L003 published in December label list product.
- February 1, 2017: Mailers must use the labeling lists published on January 1, 2017

There will be no changes to Mail.dat or Mail.XML.

**Note:** A new error code will be implemented to notify mailers that 3 digit price is no longer supported.

There will be no changes to the Shipping Services File. {E}

#### 2.1.8 Flats Sequencing System (FSS)

The USPS proposes to eliminate the FSS pricing cells from price tables and postage statements and drive postage prices for flats through virtual sortation levels at 3 digit and 5 digit, for both barcoded and non-barcoded and Carrier Route (CR) (BPM only) CR Basic, CR High Density Plus (Standard Mail (USPS Marketing Mail) only), CR High Density, and Saturation (Periodicals only) prices. USPS will manage FSS mail preparation through existing mailing standards and labeling lists as outlined in the Domestic Mail Manual (DMM), Section 705 and Section 708.

#### **FSS Scheme bundle prep:**

There are no changes to current FSS bundle prep rules. All presorted and basic carrier route Standard Mail (USPS Marketing Mail), presorted and carrier route Bound Printed Matter (BPM), and Periodicals flats must be sorted to FSS schemes.

#### **FSS per Piece Price:**

There will be changes to FSS per Piece Prices. FSS Scheme per piece price cells will be eliminated. Per piece prices will be determined by piece pre-sort prior to placing in an FSS Scheme bundle.

#### **FSS Scheme pallet prep:**

There will be no changes to current FSS Scheme pallet prep rules. An FSS scheme pallet, or approved alternate container, must be made when 250 pounds or more of bundles are available for an individual FSS scheme.

#### FSS Scheme pallet/Destination prices:

There will be changes to FSS Scheme pallet destination prices. Destination Flats Sequencing System (DFSS) price cells will be eliminated. Destination per piece prices will now be determined by entry location, such as destination network distribution center (DNDC) or destination sectional center facility (DSCF).

Note: Pieces prepared in FSS Scheme bundles, placed on FSS Scheme pallets and entered at an FSS location will be eligible for DSCF prices.

#### **FSS Facility pallet prep:**

There will be no changes to current FSS Facility pallet prep rules. Permitted only for FSS Scheme Bundles prepared for FSS sort plans processed within the same facility. (L006)

#### **FSS Facility pallet/Destination prices:**

There will be changes to FSS Facility pallet destination prices. DFSS price cells will be eliminated. Destination per piece prices will now be determined by entry location (DNDC, DSCF).

**Note**: Pieces prepared in FSS Scheme bundles, placed on FSS Facility pallets and entered at an FSS location will be eligible for DSCF prices.

#### **FSS Bundle Prices for Periodicals:**

There will be changes to FSS Bundle prices for Periodicals. FSS price cells for Periodical bundle charges will be eliminated. FSS Scheme bundles placed on FSS Scheme pallets will pay bundle level Carrier Route prices. FSS Scheme bundles placed on FSS Facility pallets will pay bundle level 3-Digit/SCF prices.

#### **FSS Sack and Tray Prices for Periodicals:**

There will be changes to FSS Sack and Tray prices for Periodicals. FSS price cells for Periodical sack and tray prices will be eliminated. Sacks and trays prepared as FSS Scheme or FSS Facility sacks and trays will pay 3-Digit/SCF tray/sack prices. Entry sack and tray prices for Periodicals will be determined by entry location (DSCF, DADC, DNDC, and Origin).

#### **FSS Pallet prices for Periodicals:**

There will be changes to FSS pallet prices for Periodicals. FSS price cells for Periodical pallet prices will be eliminated. Periodical FSS Scheme containers will pay the Carrier Route pallet price. Periodical FSS Facility pallets will pay 3-Digit/SCF pallet prices. Entry pallet prices will be determined by entry location (DSCF, DADC, DNDC, and Origin).

Mail.dat changes will include removal/daggering of the FSS rate categories, zone and destination entry discounts. FSS container level, FSS container entry facility types, and FSS bundle level will continue to be supported. Mailers will be required to identify the FSS facility type when entering mail at an FSS facility.

Mail.XML changes will include removal of the FSS rate categories, zone and destination entry discounts. FSS container level, FSS container entry facility types, and FSS bundle level will continue to be supported. Mailers will be required to identify the FSS facility type when entering mail at an FSS facility.

For FSS rate categories, zone and entry mappings refer to <u>Crosswalk for FSS</u> document. The Crosswalk for FSS document lists the updated mappings for Standard Mail (USPS Marketing Mail) FSS, Periodicals FSS and BPM FSS statement lines. The available Mail.dat and Mail.XML eDoc fields allow PostalOne! to re-map only Periodicals without mailers updating their eDoc. For Standard Mail (USPS Marketing Mail) and BPM mailers are required to update their eDoc prior to submission. <a href="http://pe.usps.com/resources/PriceChange/Crosswalk%20for%20FSS%20-%20Jan%202017.xlsx">http://pe.usps.com/resources/PriceChange/Crosswalk%20for%20FSS%20-%20Jan%202017.xlsx</a>

For Mail.dat and Mail.XML Periodicals eDoc submissions PostalOne! will remap the FSS bundles, Sacks, Trays and Pallets as follows:

#### Periodicals Bundles

- Periodicals FSS Scheme Bundles (PQT Package Level X) on an FSS Scheme Container (CSM Container Level E), will map to CR (PQT Package Level B) bundle on a 5-D/CR container (CSM Container Level A, B, D, G, H, I, J, M, N, P, Q)
- Periodicals FSS Scheme Bundles (PQT Package Level X) on an FSS Facility Container (CSM Container Level F), will map to 3-D/SCF (PQT Package Level D, F, T) bundle on a 3D/SCF container (CSM Container Level C, K, R, S, T, U, V, X, Y)
- Periodicals FSS Scheme Bundles (PQT Package Level X) on an 3D/SCF Container (CSM Container Level C, K, R, S, T, U, V, Y), will map to 3D/SCF (PQT Package Level D, F, T) bundle on a 3-D/SCF container (CSM Container Level C, K, R, S, T, U, V, X, Y)
- Periodicals FSS Scheme Bundles (PQT Package Level X) on an ADC Container (CSM Container Level AA, AI, Z), will map to 3D/SCF (PQT Package Level D, F, T) bundle on an ADC container (CSM Container Level AA, AI, Z)
- o Periodicals FSS Scheme Bundles (PQT Package Level X) on a Mixed ADC Container (CSM Container Level AB, AC, AH), will map to 3D/SCF (PQT Package Level D, F, T) bundle on an Mixed ADC Container (CSM Container Level AB, AC, AH)

#### Periodicals Sacks and Trays

- Periodicals Sacks of FSS Scheme (CSM Container Level E) remap to SCF/3-Digit (CSM Container Level C, R, S, T, U, X).
- o Periodicals Trays of FSS Scheme (CSM Container Level E) remap to SCF/3-Digit (CSM Container Level C, R, S, T, U, V).
- Periodicals Sacks of FSS Facility (CSM Container Level F) remap to SCF/3-Digit (CSM Container Level C, R, S, T, U, X).
- Periodicals Trays of FSS Facility (CSM Container Level F) remap to SCF/3-Digit (CSM Container Level C, R, S, T, U, V).

#### Periodicals Pallets

- o Periodicals Pallets of FSS Scheme (CSM Container Level E) remap to CR (CSM Container Level A, B, D).
- Periodicals Pallets of FSS Facility (CSM Container Level F) remap to SCF/3-Digit (CSM Container Level K, U, X, Y).
- o CSM Entry Point for Entry Discount Facility Type of W = DFSS remaps to DSCF. So the lines with DSCF/CFSS will simply map only to DSCF.
- o CSM Entry Point for Entry Discount Facility Type of Y = OFSS remaps to O-SCF

The following postage statements will be updated: Periodicals (PS Form 3541), Standard Mail (USPS Marketing Mail) (PS Form 3602-R), Nonprofit Standard Mail (USPS Marketing Mail) (PS Form 3602-N), and Package Services (PS Form 3605).

This change will affect the following systems:

- Mail.dat
- Mail.XML
- BMEU
- Postage Statement Wizard
- IMsb
- There will be no changes to the Shipping Services File. (E)

#### 2.1.9 Update Weight Limit For Standard Mail (USPS Marketing Mail) Nonmachinable Letters and Flats

The USPS proposes that Standard Mail (USPS Marketing Mail) Nonmachinable Letters and Standard Mail (USPS Marketing Mail) Flats have weight ranges of 4 ounces or less, and over 4 ounces but less than 16 ounces. Prior to the price change, the weight ranges were 3.3 ounces or less, and over 3.3 ounces but less than 16 ounces. Pound prices will apply to pieces greater than 4 oz.

Postage statement changes will be made to Standard Mail (USPS Marketing Mail) (PS Form 3602-R) and Nonprofit Standard Mail (USPS Marketing Mail) (PS Form 3602-N). Standard Mail (USPS Marketing Mail) postage statement lines that are no longer used will be removed and lines will be renumbered.

This change is applicable to Nonautomation Nonmachinable letters, Carrier Route Nonautomation letters, Nonautomation flats, Carrier Route flats, EDDM flats and Carrier Route EDDM flats

This change will affect the following systems:

- PostalOne! Dashboard
- Intelligent Mail Small Business (IMsb)
- PBV
- BMEU
- Postage Statement Wizard
- There will be no changes to Mail.dat or Mail.XML.
- There will be no changes to the Shipping Services File. (E)

#### 2.1.10 Standard Mail (USPS Marketing Mail) Heavy Letter Simplification

The USPS Proposes that Standard Mail (USPS Marketing Mail) Automation letters, Nonautomation Machinable letters, Carrier Route Automation letters and Carrier Route EDDM letters have a weight range of 3.5 ounces or less. Prior to the price change the weight range was 3.3 ounces or less.

Postage statement changes will be made to Standard Mail (USPS Marketing Mail) (PS Form 3602-R) and Nonprofit Standard Mail (USPS Marketing Mail) (PS Form 3602-N). Standard Mail (USPS Marketing Mail) postage statement lines that are no longer used will be removed and lines will be renumbered.

This change is applicable to Automation letters, Nonautomation Machinable letters, Carrier Route Automation letters and Carrier Route EDDM letters only

This change will affect the following systems:

- PostalOne! Dashboard
- Intelligent Mail Small Business (IMsb)
- PBV
- BMEU
- Postage Statement Wizard
- There will be no changes to Mail.dat or Mail.XML.
- There will be no changes to the Shipping Services File. (E)

#### 2.1.11 Informed Delivery

The USPS will expand a service that provides consumers with images of their daily mail before it is delivered to their mailbox, called Informed Delivery. Mailers using *PostalOne!* Mail.dat and Mail.XML will be allowed to provide marketing and other supporting material that can be displayed alongside the image of letters, cards or flats (flats are static photos) on the Informed Delivery consumer dashboard. Mailers can submit their eDoc with supporting URLs to be displayed on the Informed Delivery consumer dashboard. In order to participate in Informed Delivery via eDoc, the Mail Owner MID information must be available as part of the eDoc.

Mail.dat changes include additions to refer to mail records in the optional Referenceable Mail Record (RMR) file to support linkage of marketing content URLs to mailings or individual mailpieces.

Mail.XML changes include additions to refer to mail records in the optional ReferenceableMail data block to support linkage of marketing content URLs to mailings or individual mailpieces.

There will be no changes to the Postage Statements.

There will be no changes to the Shipping Services File. (E)

#### 2.1.12 Create up to 3.5 oz. Free for First-Class Automation Letters

The USPS proposes to have one price for First-Class Mail Automation Letters and Residual Single Piece Letters from Standard Mail (USPS Marketing Mail) weighing up to 3.5 ounces. Currently there is a price for automation letters weighing two ounces or less, weighing more than 2 ounces up to 3 ounces, and weighing more than 3 ounces up to 3.5 ounces. This change does not include Single Piece First-Class Mail or any First-Class Mail flats.

This change is applicable to First-Class Mail Commercial letters, and Residual Letters from Standard Mail (USPS Marketing Mail) reported on a First-Class Mail Statement.

The following postage statement will be updated: First-Class Mail (PS Form 3600-FCM).

This change will affect the following systems:

- BMEU
- IMsb
- Postage Statement Wizard
- Mail.dat changes will include updates to the description field name for FCM letter Residual Preparation Indicator to include the third ounce (3.5 oz.).
- Mail.XML changes will include updates to the description field name for residualPrepType to include 3.5 ounce.

#### 2.1.13 Premium Forwarding Service Commercial Flat Rate Containers – Half Tray and Full Tray

The USPS plans to enable Half Tray and Full Tray pricing for Commercial Flat Rate Containers to be used in the Premium Forwarding Service thus eliminating the need to weigh each container. The new Flat Rate containers will be available for Priority Mail and Priority Mail Express products, supported under Electronic Verification System (eVS).

Changes will be made to the following postage statement: Priority Mail Express (available for eVS only)

- Part F (Lines F1 F6) will be added for Premium Forwarding Service (Priority Mail Express: FR Full Tray, FR 1/2 Tray, PME Subtotal and Priority Mail: FR Full Tray, FR 1/2 Tray, PME Subtotal)
- Part G (Lines G1 G6) will be added for Premium Forwarding Service NSA (Priority Mail Express NSA: FR Full Tray, FR 1/2 Tray, PME Subtotal and Priority Mail NSA: FR Full Tray, FR 1/2 Tray, PME Subtotal)

The Shipping Services File for eVS will add two new rate indicators to support Flat Rate Full Tray and Half Tray prices:

- · Rate Indicator value: F5 (Flat Rate Full Tray)
- Rate Indicator value: F6 (Flat Rate Half Tray)

This change will affect the following systems:

eVS will be able to charge mailers when forwarding their mail through the new flat rate containers using the following rate ingredients in the Shipping Services file:

- Priority Mail Express Flat Rate Half Tray
  - o Mail Class (037-038) = EX
  - o Processing Category (372) = 5
  - o Rate Indicator (373-374) = F6
  - Destination Rate Indicator (375) = N
  - o Zone (376-377) = 00
  - o Parcel Routing Barcode (500) = 0,1
  - o STC = 722
- Priority Mail Express Flat Rate Full Tray
  - o Mail Class (037-038) = EX
  - o Processing Category (372) = 5
  - o Rate Indicator (373-374) = F5

- o Destination Rate Indicator (375) = N
- o Zone (376-377) = 00
- o Parcel Routing Barcode (500) = 0,1
- o STC = 722
- Priority Mail Flat Rate Half Tray
  - o Mail Class (037-038) = PM
  - o Processing Category (372) = 5
  - o Rate Indicator (373-374) = F6
  - o Destination Rate Indicator (375) = N
  - o Zone (376-377) = 00
  - o Parcel Routing Barcode (500) = 0,1
  - o STC = 128
- Priority Mail Flat Rate Full Tray
  - o Mail Class (037-038) = PM
  - o Processing Category (372) = 5
  - o Rate Indicator (373-374) = F5
  - o Destination Rate Indicator (375) = N
  - o Zone (376-377) = 00
  - o Parcel Routing Barcode (500) = 0,1
  - o STC = 128 (E)

## 2.1.14 Standard Mail (USPS Marketing Mail) Marketing Parcels – Reduce Carrier Route Simple Sample Tiers

The USPS proposes to reduce the USPS Marketing Mail – Marketing Parcels – Carrier Route Parcels – Simple Samples volume tiers used for pricing from to two tiers: between one and 200,000 pieces and over 200,000 pieces. Currently there are 6 volume tiers for pricing (see the Notice 123 effective August 28, 2016).

There will be no changes to the postage statements Standard Mail (USPS Marketing Mail) (PS Form 3602-R) and Nonprofit Standard Mail (USPS Marketing Mail) (PS Form 3602-N).

This change will affect the following system:

PostalOne!

There will be no changes to Mail.dat or Mail.XML.

There will be no changes to the Shipping Services File. (E)

#### 2.1.15 Standard Mail (USPS Marketing Mail) Nonprofit supports Return Receipt

USPS Marketing Mail Nonprofit will support the Extra Services Return Receipt (Electronic) and Return Receipt (PS Form 3811).

Changes will be made to the following postage statements: USPS Marketing Mail Nonprofit (PS Form 3602-N).

- Line S8, Return Receipt (Electronic), will be added to PS Form 3602-N
- Line S9, Return Receipt (Form 3811), will be added to PS Form 3602-N

This change will affect the following systems:

- BMEU postage statement for USPS Marketing Mail Nonprofit will allow lines S8 and S9 to be claimed.
- Postage Statement Wizard postage statement for USPS Marketing Mail will allow lines S8 and S9 to be claimed.
- Mail.dat will allowing the following SFR.Service Type values to be claimed with USPS Marketing Mail Nonprofit jobs:

- o H = Return Receipt (Electronic), for line S8
- o HM = Return Receipt (Form 3811), for line S9
- Mail.XML will allow the following ServiceCode values to be claimed with USPS Marketing Mail Nonprofit jobs:
  - o RRE = Return Receipt Electronic, for line S8
  - o RR = Return Receipt Form 3811, for line S9 (E)

#### 2.1.16 Supporting the 2017 Mailing Services Promotions

The USPS proposes to add the following promotions to the 2017 calendar:

- The Share Mail product is to become part of the 2017 Earned Value promotion. USPS proposes to incorporate the Share Mail product (formerly, Alternate Postage) as part of promotions which serves as a reply mail mechanism. Those mailpieces would be counted during the Earned Value promotion and receive a certain credit per piece amount which results in Earned Credit.
- Support a small business-based promotion. This promotion would be a new, "discount-at-the-time-of-mailing" type
  promotion to encourage small businesses to participate in the Mailing Promotions. The discount that the mailer
  receives is capped by the total number of mailpieces.

This change will affect the following systems:

- PostalOne!
- · Program Registration Incentives
- Mail.XML
- Mail.dat (E)

#### 2.1.17 Collect on Delivery Redesign

The USPS will redesign the Collect on Delivery (COD) service to require that the package be held at the Retail office under the Hold for Pickup (HFPU) service. COD mail will be held at the Retail offices for recipient to pick up. The existing COD services will be relabeled as "COD HFPU" and "COD HFPU-Restricted Delivery."

The following postage statements will be updated: Priority Mail (PS Form 3600-PM), First Class Mail and First Class Package Services (PS Form 3600-FCM) and Package Services (PS Form 3605-R).

- Line S3 will be relabeled to "Collect on Delivery (COD) HFPU" on each of the above postage statements.
- Line S32 will be relabeled to "COD HFPU Restricted Delivery" on each of the above postage statements.

This change will affect the following systems:

- BMEU statements Part S Extra Services will be updated with the new label for lines S3 and S32
- Statements created by Postage Statement Wizard Part S Extra Services will be updated with the new label for will be updated to reflect the service with new label for lines S3 and S32
- Mail.dat will continue to accept the following SFR .Service Type values and with new descriptions to map to lines S3 and S32 respectively:
  - o J = COD HFPU (S3)
  - o J2 = COD HFPU Restricted Delivery (S32)
- Mail.XML will continue to accept the following ServiceCode values and with new descriptions to map to lines S3
  and S32 respectively:
  - o COD = COD HFPU (S3)
  - o J2 = COD HFPU Restricted Delivery (S32)
- eVS will continue to accept the Intelligent Mail package barcode Service Type Codes (STCs) that currently identify COD and COD Restricted Delivery in the Shipping Services file. The same STCs will now represent COD HFPU and COD HFPU Restricted Delivery respectively. In addition, some invalid STCs will also be retired. For complete list of STCs please refer to USPS Publication 199 Intelligent Mail Package Barcode (IMpb) Implementation Guide for: Confirmation Services and Electronic Verification System (eVS) Mailers. (E)

#### 2.1.18 Alternate Postage name changed to Share Mail and price tier changes

The USPS is proposing renaming Alternate Postage to Share Mail. This product is limited to Letters and Postcards and prefunding is no longer necessary with the Share Mail product.

Share Mail customers who wish to participate must provide a pre-approved mailpiece with a Facing Identification Mark E pattern (FIM E), Indicia, and IMb. The USPS proposes to remove the prefunding pricing tiers for Share Mail and have one price for letters (\$0.57) and one price for postcards (\$0.42) which will be charged post processing.

The customer pays for 100% of postage based on the number of IMb scans received to determine piece count. The automated invoicing process deducts the funds from the mailers CAPS account.

This change will affect the following systems:

IMbA will automatically send transactions to PostalOne! (E)

#### 2.1.19 Change Name of Standard Mail to USPS Marketing Mail

The USPS proposes to change the product name of Standard Mail to USPS Marketing Mail. All postage forms and reports will be updated to reflect the name change.

These Postage Statements to be updated with the change from Standard Mail to USPS Marketing Mail include PS Form 3602-N Nonprofit Standard Mail, PS Form 3602-R Standard Mail, PS Form 3600-FCM First-Class Mail, and PS Form 3600-PM Priority Mail.

There are additional changes to Manuals, Handbooks, Publications, Posters, and Forms.

There will be no changes to the Shipping Services File

There will be no changes to Mail.dat and Mail.XML specification; however the error and warning messages that are sent back to the submitter will contain the new name only, with the exception if a Mail.dat or Mail.XML field value (that contains reference to Standard Mail) is used as part of the error/warning message.

Abbreviations in reports and on Mail Pieces will be changed. Proposed abbreviations include:

Presorted USPS Mkt
Presorted USPS Mktg
PRST MKT
PRST MKTG
MKT
MKTG
NONPROFIT MKT
NONPROFIT MKTG (E)

#### 3.0 Corrections to Known Issues

#### 3.1 Electronic Data Exchange

- ♦ Mail.dat processing will be updated to correctly calculate the weight for Bound Printed Matter BPM Multi Piece Parcels on Package Services postage statements (PS Form 3605). Prior to this release, the weight was calculated incorrectly for BPM Multi Piece Parcels on Mail.dat Package Services mailing jobs, even though they had valid rate ingredients. The issue resulted in incorrect total postage on affected Package Services statements. Mailers were required to use an awkward work around to obtain correct prices. 7860 ⟨E⟩
- Mail.dat client validation will be updated to provide an informative message when a mailer attempts to adjust postage using the Postage Adjustment file (.par) for spoilage/wasted pieces in a BPM Package Services Parcels mailing submission. Spoilage/wasted pieces are not allowed for BPM Package Services Parcels. When users attempt to adjust postage for this scenario using the Piece Detail file (.pdr) Wasted or Shortage Piece Indicator, the Mail.dat client correctly generates the message: "7035 PDR Spoilage and Shortage cannot be applied to Periodicals, Standard/Periodical co-mailings, Package Services Parcels, or Priority Mail". With this release, a similar new validation message for the Postage Adjustment file (.par) will be "[7227] The .par Adjustment Types of 3 = Spoilage and 4 = Shortage are not supported for Periodicals, Standard/Periodical Co-Mailings, Package Service Parcels, or Priority Mail. The adjustment will not be applied". The corrective action is to request a refund using Application for Refund of Fees, Products and Withdrawals of Customer Accounts (PS Form 3533). Prior to this release, when users attempted to adjust postage for the scenario using a .par file, a misleading message was generated: "[4564] The .par file submitted with Adjustment Type = 3 (Spoilage) or 4 (Shortage) has adjusted a postage statement with an incentive; the incentive amount on spoiled pieces should be deducted from the .par Adjustment Amount" message. 8172 {E}
- Mail.dat Full-Service co palletized jobs must be submitted with either a Piece Detail file (.pdr) or a Piece Barcode file (.pbc) file. Mail.dat validation error 0557 will be updated to include tray based co-palletized origin files. The description for error code 0557 is "For Full-Service Processing, the Mail.dat Job is missing a required file; it must contain either a .pdr or .pbc file." Prior to this release, Mail.dat validation accepted tray based co-palletized origin jobs without a piece file. However, doing so caused the extract to fail import into Seamless Acceptance and Service Performance (SASP) for downstream processing, even though the file was submitted for postage. 8556 (E)
- ◆ Mail.dat client validation will be updated to handle leading or trailing spaces in the Payment Account Number field of the Mailer Postage Account file (.mpa). With this release, leading or trailing spaces in the .mpa Payment Account Number will be ignored. Prior to this release, Mail.dat validation generated an exception when it encountered leading or trailing spaces in the .mpa Payment Account Number. This occurred because the validation was incorrectly expecting the field in Number format (left-justified with no leading zeroes or leading spaces) instead of Alphanumeric as defined in the Mail.dat technical specifications. As a result of the exception, the Mail.dat client retried the same validation three times at 5-minute intervals, which caused Mail.dat client processing to be held up during the retries. 9268 ⟨E⟩
- ◆ The Mail.dat batch processor will be updated to correct the order in which update jobs in the job repository folder are processed. When update files for separate jobs from a mailer are in the job repository folder, the batch processor processes the jobs with the highest header history sequence number first before moving on to the next set of jobs with a lower header history sequence number. The Header (.hdr) file is the last file to be copied over and processing does not begin until all files are present. For the "Run Once" functionality, any jobs initially present in the job repository folder are processed first. Any jobs added subsequently are only processed after the original jobs are processed. The updated methodology alleviates an issue wherein the batch processor did not log errors for update jobs submitted without a prior original job. When that occurred, the mailer was unable to discern the issue and correct the file for resubmission. 9466 ⟨E⟩
- An issue will be corrected that affects mixed Periodicals and Standard Mail (USPS Marketing Mail) Mail.dat jobs where a container consists of only one mail class. In cases where the mail class of the single-class container is the second one finalized, duplicate records were incorrectly sent to SASP for downstream processing and reporting. 9552 {E}
- Mail.dat validation processing will be updated to reinstate several validation checks that evaluate whether the Segment file (.seg) Full-Service Indicator matches the Container Quantity file (.cqt) Full-Service Indicator for update jobs. The affected validations (7054, 7055, and 7056) were deactivated in an earlier *PostalOne!* System release. The details of these validations are shown in Table 1 below. 9621 (E)

Validation Error Code

**Description** 

| 7054 | The .cqt Service Level Indicator must be F when the .seg Full Service Participation Indicator is F = Full-service option.                                                                     |
|------|----------------------------------------------------------------------------------------------------|
| 7055 | The .cqt Service Level Indicator must be F = Full-service option for at least one .cqt record when the .seg Full-Service Participation Indicator is M = Mixed-service (basic and full mixed). |
| 7056 | The .cqt Service Level Indicator must be populated with B = Basic, P = PostNet or O = Other such as non-auto when the .seg Full-Service Participation Indicator field is blank.               |

#### **Table 1- Reinstated Mail.dat Validations**

- Mail.dat processing will be updated to correct an issue that previously resulted in duplicate postage statements under certain conditions. The duplicates were generated for pieces included in a previous origin or update submission when a job initiated the Mail.dat recovery process after failing during postage statement processing. The issue was caused by the recovery process failing to account for all Container Summary (.csm) records. As a result, duplicate statements were generated for .csm records with a Container Status of P (Preliminary) or R (Ready to Pay) in this scenario. 9625 {E}
- ♦ An issue will be corrected that previously caused consolidated Periodicals submitted by Mail.dat to be associated with an incorrect mail owner. The issue occurred in cases where all of the single editions within a child postage statement had the same mail owner and all the postage statements within the master statement had different mail owners. 9631 ⟨E⟩
- ♦ Mail.XML validation processing will be updated to disallow Periodicals submissions claiming the Outside County Firm Bundle Rate Category and an In/Out County Indicator of "I" (In-County). Mail.XML Periodicals statement request submissions with this invalid combination will be properly rejected with error code 9735: "The RateCategory of FB = Firm Bundle is not allowed when InOutCountyIndicator is populated with I = In County on a PeriodicalStatementCreateRequest". This is equivalent to the Mail.dat validation error 3791 for this combination on a Periodicals Container Quantity (.cqt) file submission 9786 ⟨E⟩
- Mail.dat processing will be updated to correct an issue where jobs which had not been finalized, were marked for archive before they should have been. This issue caused the .pdr file, if it was not finalized, to be archived after 45 days instead of 90 days. As a result, the .pdr file could not be imported to SASP if the mailer had submitted the job more than 45 days prior to the finalization date. 9787 {E}
- Mail.dat and Mail.XML validation processing has been updated to disallow certain invalid Handling Unit (HU)
  nesting scenarios. The restricted scenarios are invalid because they result in Seamless Acceptance and Service
  Performance (SASP) extract failure. The new validations are described in Table 2 Error Codes for Invalid
  Nesting Scenarios. 9652 {E}

| Error<br>Code | Applies<br>To | Error Description                                                                                                    | Corrective Action                                                                                                    |
|---------------|---------------|----------------------------------------------------------------------------------------------------|----------------------------------------------------------------------------------------------------|
| 4719          | Mail.dat      | A Handling Unit (.csm Container Types S = Sack, 1 = #1 Sack, 2 = #2 Sack, 3 = #3 Sack, 4 = 01 V Sack, 5 = 03 V Sack, O = 1 Tray, T = 2 Tray, E = EMM Tray, F = Flat Tub, L = Logical Tray, V = Virtual Sack) cannot be nested on another Handling Unit (through population of .csm Parent Container ID).                                         | Corrective action is to update nesting to no longer include a Handling Unit (HU) nested on another HU.                                                                                                    |
| 4720          | Mail.dat      | All nested containers (which have .csm Parent Container ID populated) must have the same .csm Postage Statement Mailing Date of their parent.                                                                                                    | Note: Does not apply to consolidator submissions, in which the mailing date of a consolidated pallet does not require the origin submissions to have matching mailing dates. Corrective action is to update the .csm Postage Statement Mailing Date of the nested containers to match the date of their parent. |
| 9731          | Mail.XML      | ContainerID {1} is a Handling Unit (ContainerType S = Sack, 1 = #1 Sack, 2 = #2 Sack, 3 = #3 Sack, 4 = 01 V Sack, 5 = 03 V Sack, O = 1 Tray, T = 2 Tray, E = EMM Tray, F = Flat Tub, L = Logical Tray, V = Virtual Sack) and cannot be nested on another Handling Unit (through population of ParentContainerID in the ContainerInfoData block). | Corrective action is to update nesting to no longer include a HU nested on another HU.                                                                                                    |
| 9732          | Mail.XML      | All nested containers (which have ParentContainerID in the ContainerInfoData block populated) must have the same PostageStatementMailingDate in the ContainerInfoData block as their parent. (ContainerID: {1})                                                                                                    | Corrective action is to update PostageStatementMailingDate on the nested containers to match the date of their parent.                                                                                                    |

#### Table 2 - Error Codes for Invalid Nesting Scenarios

- Mail.XML postage statement processing has been updated to correct an issue that caused Periodicals statements (PS Form 3541) with an In-County Ride Along to have nearly double the pieces and postage than they should have. The copies in section A were counted incorrectly due to a logic defect that used outdated postage statement line information. As a result, the postage and pieces for Mail.XML Periodicals with In-County Ride Along were incorrectly doubled. A data correction will follow to refund postage for impacted statements. 9928 \fb \{E}\)
- Mail.dat receipt generation has been updated to accurately indicate the server validation result status of "P" (Passed) or "F" (Failed). Previously, the receipt generation logic did not properly handle updates to the server validation result status. As a result, receipts for Mail.dat jobs that encountered a server error incorrectly displayed the Server Validation status as "P". 8993 {E}

#### 3.2 eInduction

- ◆ The Shipping Summary Report will be updated to add a notation for barcodes that have been manually entered. Barcodes that were entered manually shall display a small yellow triangle and the designation "MEB" (Manually Entered Barcode) on the Shipping Summary Report. 9771 (E)
- ◆ The Mail Quality Detailed Error Report will be updated to remove the extraneous comma that appeared in the Error Data field for Misshipped errors (E29P). Prior to this release, the extra comma appeared between the Mail Direction File (MDF) Valid Entry Facility and the MDF Effective Date on the report. 9777 ⟨E⟩
- Post-induction processing logic has been updated to detect scans that were performed by scanners with incorrect settings. For the affected scans, the *PostalOne!* elnduction system bypasses the misshipped verification and instead logs error code E27P for containers identified as being scanned by a scanner with incorrect settings. Containers are identified as being affected by incorrect scanner settings if ALL of the following conditions are met:
  - The container was scanned at a non-Surface Visibility (SV) site.

- The Mail Direction File (MDF) Locale Key does not match the Locale Key of the scan.
- The MDF Locale Key matches the Appointment (Appt) Close Locale Key.
- o The Appt Close Locale Key matches the eDoc Planned Locale Key. 9754 (E)
- ♦ In conjunction with the identification of eInduction scans that were performed by a scanner with incorrect settings under error code E27P, several MicroStrategy and *PostalOne!* System reports have been updated to display this information. The *PostalOne!* System Job Summary Report displays "ISS" (Incorrect Scanner Settings) next to the facility name when the E27P error code exists for any container on the associated job. The *PostalOne!* System Container Detail Report displays "ISS" next to the facility name when the E27P error code exists for the container. The MicroStrategy eInduction Container Status Report has been updated to include error code E27P for containers scanned by a scanner with incorrect settings. 9754 ⟨E⟩

#### 3.3 Electronic Verification System (eVS)

- ◆ The eVS Manifest Loader will be updated to handle manifest files containing embedded spaces within the filename. 9720 ⟨E⟩
- ◆ The eVS Manifest Loader will be updated to allow eVS to load Electronic File Numbers (EFNs) that have Third Party Billing (TPB), STC 757 in the EFN. Previously, only EFNs with STC 750 were processed by the eVS Manifest Loader; manifest files using EFNs with STC 757 were rejected. 9721 ⟨E⟩
- ◆ The eVS Manifest Loader will be updated to accept child Mailer IDs (MIDs) in EFNs within manifest files. Master MIDs continue to be accepted. The update enables eVS Manifest Loader acceptance to be consistent with the acceptance rules applied in Product Tracking and Reporting (PTR). Previously only master MIDs were accepted in the EFN of the manifest file, as described in the Shipping Services File (SSF) specification. When mailers occasionally used a child MID instead of a master MID in the EFN, eVS processing rejected the EFN; however, these EFNs were still processed by PTR and were categorized as "not unmanifested". As a result, the affected pieces were not charged in eVS and did not appear in the unmanifested listing from PTR, so their manifest files needed to be resubmitted manually. 9729 {E}
- ◆ An issue will be resolved to enable eVS TPB to display Shipper and Mail Owner totals on the consolidated tab for Postage Adjustment from Sampling Postage Adjustment Factor (PAF) (line 2a), Manifest Errors (line 2b), Unmanifested Errors (line 2c), and Duplicate Package Identification Code (PIC) Assigned to Multiple Packages (line 2e). Previously, all four lines displayed zero for some TPB mailers. 9751 {E}
- ◆ The eVS Monthly Account and Sampling Summary page will be updated to modify the conditions under which the Adjustment tab displays an adjustment as "Auto". An adjustment will display as "Auto" if the mailer is signed up for Auto-pay for that adjustment and the month being viewed is either the current month or the previous month. The Perform Adjustment link remains available for older adjustments that were done prior to the implementation of Auto-pay. 9764 {E}
- ◆ The eVS sample processing will be updated to correctly price Retail Systems Software (RSS) samples. Prior to this release, when a First Class RSS sample weighing 1 pound or more was received without a manifest, the sample mail class was correctly converted to Priority Mail. However, when the manifest arrived and the piece was reconciled, the sample was incorrectly priced using the manifested First Class Mail class. If the manifest was already present prior to the arrival of the First Class RSS sample weighing 1 pound or more, the sample was correctly priced at the Priority Mail rate. 9831 ⟨E⟩
- ♦ An issue has been corrected that sometimes caused Media Mail content audit failures (which are re-priced as Parcel Select Ground) to have a negative value for additional postage due. The corrected logic restricts the additional postage due amount from going below \$0.00 for content audit failures. 9997 ⟨E⟩

#### 3.4 Every Door Direct Mail (EDDM)

A rounding issue will be corrected that previously caused the total postage shown prior to the submission of a statement for Every Door Direct Mail (EDDM) to differ slightly (\$0.01) from the total postage reflected on the confirmation page following submission of the statement. 9834 {E}

#### 3.5 Postage Statements

The rate for Periodicals Flats has been extended from 22 oz. to 24 oz. for domestic postage statements. In addition, Pending Periodicals Flats weighing 16 oz. to 24 oz. are now charged as Bound Printed Matter (BPM) Flats. They were previously charged as BPM Parcels. 9736 {E}

#### 3.6 Reports

- ◆ The Periodicals postage statement (PS Form 3541) will correctly download all postage statement lines to the Excel Format available on the Business Customer Gateway (BCG). Prior to this release a line was incorrectly duplicated. The affected line E46 was for the container price: Outside County, Mixed Area Distribution Center (ADC) Pallet, and Origin Post Office/ Detached Mail Unit (DMU). The first Mixed ADC Pallet Price Origin Post Office/DMU line shown in the downloaded Excel file was correct; however the second duplicate line was incorrect and had to be manually deleted. 9638 ⟨E⟩
- ◆ The eVS Postage Statement Summary Report has been updated to tune performance with this release. In particular, performance of the Daily Postage Statements Summary Report has been improved. In addition, the reports now display an interim "Loading…" page while they are awaiting the report results after clicking the report link. Prior to this release, the eVS Postage Statement Summary Report and Daily Postage Statements Summary Report sometimes took a long time to load, especially for large-volume mailers. In the absence of a message informing the user that the page was loading, users sometimes clicked the report link multiple times and received errors that the page couldn't be displayed. 9875 ⟨E⟩

#### 3.7 Self-Service

For mailings processed by a Self-Service Terminal (SST), a new validation has been added for Mail.dat and Mail.XML submissions containing Full-Service or Mixed-Service pieces. The validation suppresses finalization of the postage statement if a piece file hasn't been received. This validation is already in place for auto-finalized statements and statements finalized by a BMEU clerk; however, it had not been applied to SST until this release. 9922 (E)

#### 4.0 Error Codes and Validations

This section lists the Error Codes that will be updated or added as part of Release 45.0.0. For a complete list of Mail.dat Validations and Mail.XML Error Codes see RIBBS at <a href="https://ribbs.usps.gov/intelligentmail">https://ribbs.usps.gov/intelligentmail</a> schedule2017/releaseoverview2017.cfm

- Table 3 Mail.dat Added Validations lists the Mail.dat validations that have been added with this release.
- Table 4 Mail.dat Updated Validations lists the Mail.dat validations that have been updated with this release.
- Table 5 Mail.XML Error Codes lists the Error Codes for Mail.XML that have been changed or added in this release.

#### 4.1 Mail.dat Added Validations

| ERROR<br>CODE | ERROR<br>TYPE | DESCRIPTION                                                                                                    | ACTION                                                                                                    |
|---------------|---------------|----------------------------------------------------------------------------------------------------|----------------------------------------------------------------------------------------------------|
| 1164          | Error         | Populate the .cqt Rate Category field with A = Saturation-ECR, A1 = Non Automation - ECR, B = High Density-ECR, C = High Density Plus - ECR, C1 = Nonautomation High Density Plus - ECR, D = Carrier Route, D2 = Carrier Route (Bundles on Pallet), E = 5 Digit Barcode, G = 5 Digit, H = 3 Digit Barcode, K = 3 Digit, L3 = ADC BC, L4 = MxADC BC, L5 = ADC, L6 = MxADC, S = Single Piece, FF = Reserved, FG = Reserved, FH = Reserved, FI = Reserved, FJ = Reserved, or FN = Reserved when .mpu Mail Piece Unit - Class field is populated with 3 = Std Mail and the .mpu Mail Piece Unit Processing Category field is populated with FL = Flats.                                                                                                    | Populate the .cqt Rate Category field with A, A1, B, C, C1, D, D2, E, G, H, K, L3, L4, L5, L6, S, FF, FG, FH, FI, FJ, or FN when the .mpu Mail Piece Unit Class field is populated with 3 and the .mpu Mail Piece Unit - Processing Category field is populated with FL = Flats. |
| 1165          | Error         | Populate the .cqt Rate Category field with A = Saturation-ECR, B = High Density-ECR, D = Carrier Route, E = 5 Digit Barcode, G = 5 Digit, H = 3 Digit Barcode, K = 3 Digit, L = Basic Barcode, N = Presort (1c, 4c), L1 = AADC BC, L2 = MxAADC BC, L3 = ADC BC, L4 = MxADC BC, L5 = ADC, L6 = MxADC or FB = Firm Bundle (Not In-County), FF = Reserved, or FN = Reserved when the .seg Full-Service Participation Indicator field is blank and the .mpu Mail Piece Unit - Class field is populated with 2 = Periodicals.                                                                                                    | Populate the .cqt Rate Category field with A, B, D, E, G, H, K, L, N, L1, L2, L3, L4, L5, L6, FB, FF or FN for when the .seg Full-Service Participation Indicator field is blank and the .mpu Mail Piece Unit - Class field is populated with 2.                                 |
| 2209          | Error         | The .cqt Rate Category field value provided was {1}; it must contain A = Saturation - ECR, A1 = Non Automation Saturation - ECR, B = High Density - ECR, B1 = Non Automation High Density - ECR, C = High Density Plus - ECR, C1 = Nonautomation High Density Plus - ECR, D = Carrier Route, D1 = Non Automation Basic - Carrier Route, D2 = Carrier Route (Bundles on Pallet), E = 5 Digit Barcode, FB = Firm Bundle, FC = Reserved, FF = Reserved, FG = Reserved, FH = Reserved, FI = Reserved, FJ = Reserved, FN = Reserved, FS = Reserved, G = 5 Digit, H = 3 Digit Barcode, K = 3 Digit, L = Basic Barcode, N = Presort, O = In County Basic, Z = Parcel Select Ground, PM = SCF, P7 = NDC, P8 = Mixed NDC, L1 = AADC BC, L2 = MxAADC BC, L3 = ADC BC, L4 = MxADC BC L5 = ADC Non-BC, L6 = MxADC Non-BC Standard Letters, L7 = AADC Non-BC, L8 = | Populate the .cqt Rate Category field with A, A1, B, B1, C, C1, D, D1, D2, E, FB, FC, FF, FG, FH, FI, FJ, FN, FS, G, H, K, L, N, O, S, Z, PM, P7, P8, L1, L2, L3, L4, L5, L6, L7, L8, SD, X                                                                                      |

| ERROR<br>CODE | ERROR<br>TYPE | DESCRIPTION                                                                                                    | ACTION                                                                                                    |
|---------------|---------------|----------------------------------------------------------------------------------------------------|----------------------------------------------------------------------------------------------------|
|               |               | MxAADC Non-BC, R1 = Regional Ground OSCF, R2 = Regional Ground ONDC, S = Single Piece, SD = Single-Piece (Does not meet content standards) or X = Other.                                                                                                    |                                                                                                    |
| 3682          | Error         | The .cpt Component - Rate Type field contains an invalid value; it must contain R, N, S, C, B, H, M, L, F, I, W, Y, Z, J, K, O, E, E1, E2, E5, E6, E7, T, T1, T2, T3, T4, T5, P, or D. The value provided was {1}.                                                                                                    | Populate the .cpt Component - Rate Type field with R, N, S, C, B, H, M, L, F, I, W, Y, Z, J, K, O, E, E1, E2, E5, E6, E7, T, T1, T2, T3, T4, T5, P or D.                                                                                             |
| 3806          | Error         | For Full-Service Processing, the .cqt Rate Category value provided was {1}; it must contain B = High Density - ECR, C = High Density Plus - ECR, D = Carrier Route, D2 = Carrier Route (Bundles on Pallet), E = 5 Digit Barcode, H = 3 Digit Barcode, L3 = ADC BC, L4 = MxADC BC, FF = Reserved, FI = Reserved, or FG = Reserved when the .seg Class Defining Preparation field is populated with 3(Std Mail) and the .seg Principal Processing Category field is populated with FL(Flat).                                                                                                    | Populate the .cqt Rate Category field with B, C, D, D2, E, H, L3, L4, FF, FI, or FG when the .seg Class Defining Preparation field is populated with 3 and the .seg Principal Processing Category field is populated with FL = Flats.                |
| 3810          | Error         | For Full-Service Processing, the .cqt Rate Category field value provided was {1}; it must contain D = Carrier Route, E = 5 Digit Barcode, H = 3 Digit Barcode, L3 = ADC BC, L4 = MxADC BC, A = Saturation - ECR, B = High Density - ECR, N = Presort, FF = Reserved, or FG = Reserved when the .mpu Mail Piece Unit - Class field is populated with 4(Pkg Services) and the .mpu Mail Piece Unit - Processing Category field is populated with FL(Flat). The field value provided was {1}.                                                                                                    | Populate the .cqt Rate Category field with D, E, H, L3, L4, A, B, N, FF, or FG when the .mpu Mail Piece Unit - Class field is populated with 4 and the .mpu Mail Piece Unit - Processing Category field is populated with FL = Flats.                |
| 4162          | Error         | The .cqt Rate Category field value provided was {1}; it must contain A = Saturation - ECR, B = High Density - ECR, C = High Density Plus - ECR, C1 = Nonautomation High Density Plus - ECR, D = Carrier Route, D2 = Carrier Route (Bundles on Pallet), E = 5 Digit Barcode, G = 5 Digit, H = 3 Digit Barcode, K = 3 Digit, L3 = ADC BC, L4 = MxADC BC, L5 = ADC, L6 = MxADC, FI = Reserved, FF = Reserved, FG = Reserved, FJ = Reserved, FN = Reserved, or FH = Reserved when the .mpu Mail Piece Unit - Class field is populated with 3 (Std Mail) and the .seg Class Defining Preparation field is populated with 6(Std/Periodicals Co-Mailings). The value provided was {1}. | Populate the .cqt Rate Category field with A, B, C, C1, D, D2, E, G, H, K, L3, L4, L5, L6, FI, FF, FG, FJ, FN, FH when the .mpu Mail Piece Unit - Class field is populated with 3 and the .seg Class Defining Preparation field is populated with 6. |
| 4193          | Error         | The value provided for The .csm Entry Point for Entry Discount - Facility Type field was {1}; it must contain B=DNDC, S=DSCF, A=ASF, D=DDU, R=DADC, O=Origin, E=Origin DU, J=Origin ADC, K=Origin NDC, L=Origin ASF, C=Origin ASF, Q=Origin AMF, H = Trans Hub, T = Orig(T-Hub Sq), W = FSS, or Y = Origin FSS when the .mpu Mail Piece Unit - Class field is populated with 2=Periodicals for FSS Preparation.                                                                                                    | Populate the .csm Entry Point for Entry Discount - Facility Type field with B, S, A, D, R, O, E, J, K, L, C, Q, H, T, W, or Y when the .mpu Mail Piece Unit - Class field is populated with 2 for FSS Preparation.                                   |
| 4389          | Error         | The .ccr Characteristic field contains an invalid value; it must contain CT, RR, NF, DC, PS, RT, MI, NP, SS, MT, VV, VP, RE, PI, SB, IV, OS,                                                                                                    | Populate the .ccr Characteristic field with CT, RR, NF, DC, PS, RT, MI, NP, SS, MT, VV, VP, RE, PI, SB, IV, OS, GS, PP, ME, CB,                                                                                                    |

| ERROR<br>CODE | ERROR<br>TYPE | DESCRIPTION                                                                                                    | ACTION                                                                                                    |
|---------------|---------------|----------------------------------------------------------------------------------------------------|----------------------------------------------------------------------------------------------------|
| CODE          | 1112          | GS, PP, ME, CB, AD, CP, EM, PM, CO, HD, or 0X.                                                                                                    | AD, CP, EM, PM, CO, HD, or 0X.                                                                                                    |
| 4630          | Error         | The .sfr Service Type of DP = Day Old Poultry (Live Animal) may not be claimed when the .mpu Mail Piece Unit - Rate Type is E = Priority Mail Flat Rate Envelopes, E1 = Priority Mail Legal Flat Rate Envelope, E2 = Priority Mail Padded Flat Rate Envelope, E5 = Priority Mail Regional Rate Box B, E6 = Priority Mail Regional Rate Box A, E7 = Priority Mail Medium Flat Rate Box G = Priority Mail Flat - Rate Box, J = Priority Mail Flat - Large Box, O = Priority Mail Small Flat - Rate Box or K = Priority Mail Flat - Large Box APO/FPO. | Remove the .sfr Service Type of DP = Day Old Poultry (Live Animal).                                                                                                    |
| 4645          | Error         | Only Priority, First Class, and USPS Marketing mail postage statements with .mpu Mail Piece Unit - Processing Category of LT = Letters or FL = Flats may claim a .ccr Characteristic of PM = Political Mail or EM = Election Mail.                                                                                                    | Submit a Priority, First Class, or USPS Marketing mail postage statement with .mpu Mail Piece Unit - Processing Category of LT = Letters or FL = Flats to claim a .ccr Characteristic of PM = Political Mail or EM = Election Mail.                         |
| 0843          | Error         | The .mpu Mail Piece Unit - Rate Type field value provided was {1}; it must contain R, N, L, S, C, P, B, F, T, E, E1, E2, E5, E6, E7, D, J, O, K, W, Y, T1, T2, T3, T4, or T5.                                                                                                    | Populate the .mpu Mail Piece Unit Rate field with R, N, L, S, C, P, B, F, T, E, E1, E2, E5, E6, E7, D, J, O, K, W, Y, T1, T2, T3, T4, or T5.                                                                                                    |
| 0857          | Error         | The .mpu Mail Piece Unit - Rate Type field value provided was {1}; it must contain R, J, O, K, Y, V, E, E1, E2, E5, E6, E7, T, T1, T2, T3, T4, or T5.                                                                                                    | Populate the .mpu Mail Piece Unit - Rate<br>Type field with R, J, O, K, Y, V, E, E1, E2,<br>E5, E6, E7, T, T1, T2, T3, T4, or T5 when the<br>.mpu Mail Piece Unit - Class field is<br>populated with 1.                                                     |
| 0998          | Error         | The .seg Mailing Agreement Type field value provided was {1}; it must contain A = Alternate Mailing System, B = Optional Procedure, C = Manifest Mailing, D = Value Added, E = Combined Mail, F = Combined and Value Added, G = Manifest Mailing Itemized, or H = Manifest Mailing Batch.                                                                                                    | Populate .seg Mailing Agreement Type field with A = Alternate Mailing System, B = Optional Procedure, C = Manifest Mailing, D = Value Added, E = Combined Mail, F = Combined and Value Added, G = Manifest Mailing Itemized, or H = Manifest Mailing Batch. |
| 1148          | Error         | The .cqt Zone field value provided was {1}; it must contain D = DDU, S = SCF, V = ADC, 1 = Zone 1, 3 = Zone 3, 4 = Zone 4, 5 = Zone 5, 6 = Zone 6, 7 = Zone 7, 8 = Zone 8, or 9 = Zone 9 when the .cqt Periodicals Not County/In County Periodicals is populated with N = Not County.                                                                                                    | Populate the .cqt Zone field with D, S, V, 1, 3, 4, 5, 6, 7, 8, or 9 when the .cqt Periodicals Not County/In County Periodicals is populated with N.                                                                                                    |
| 1149          | Error         | The .cqt Zone field value provided was {1}; it must contain D = DDU, S = SCF, N = Not Zoned, V = ADC, 1 = Zone 1 & 2, 3 = Zone 3, 4 = Zone 4, 5 = Zone 5, 6 = Zone 6, 7 = Zone 7, 8 = Zone 8, or 9 = Zone 9 when the .cqt Periodicals Not County/In County Periodicals is populated with I = In County Periodicals.                                                                                                    | Populate the .cqt Zone field with D, S, N, V, 1, 3, 4, 5, 6, 7, 8, or 9 when the .cqt Periodicals Not County/In County Periodicals is populated with I.                                                                                                    |
| 2207          | Error         | The .cqt Zone field value provided was {1}; it must contain S = SCF, D = L = Local, 1, 3, 4, 5, 6, 7, 8, 9 = Zones, N = Not Zoned, or V = ADC.                                                                                                    | Populate the .cqt Zone field with S, D, L, 1, 3, 4, 5, 6, 7, 8, 9, N, or V.                                                                                                    |
| 3573          | Error         | Referential Integrity Error: There must be a corresponding .mcr and .cpt record for each unique Component ID                                                                                                    | Populate the .mcr Component ID field with a value that exists in the .cpt file.                                                                                                    |
| 3661          | Error         | For .cqt File Processing, the .cqt Rate Category contains an invalid value; it must contain NG, NK, N5, and N6 for USPS Marketing Mail - NFM.                                                                                                    | Populate the .cqt Rate Category with NG, NK, N5, and N6 for USPS Marketing Mail - NFM.                                                                                                    |

| ERROR<br>CODE | ERROR<br>TYPE | DESCRIPTION                                                                                                    | ACTION                                                                                                    |
|---------------|---------------|----------------------------------------------------------------------------------------------------|----------------------------------------------------------------------------------------------------|
| 3939          | Error         | For Full-Service Processing, the .cqt Rate Category field value provided was {1}; must contain A = Saturation - ECR, B = High Density - ECR, D = Carrier Route, E = 5 Digit Barcode, FB = Firm Bundle (Not In-County), FS = Reserved, H = 3 Digit Barcode, L1 = AADC BC, L2 = MxAADC BC, L3 = ADC BC, L4 = MxADC BC, or FF = Reserved when the .seg Class Defining Preparation field is populated with 2 = Periodicals, the .seg Principal Processing Category is populated with FL = Flats, and the .cqt Periodicals: Not County/In County field is populated with N = Not County. The value provided was {1}. | Populate the .cqt Rate Category field with A, B, D, E, FB, FS, H, L1, L2, L3, L4, or FF when the .seg Class Defining Preparation field is populated with 2, the .seg Principal Processing Category field is populated with FL = Flats, and the .cqt Periodicals: Not County/In County field is populated with N. |
| 4161          | Error         | The .cqt Rate Category field value provided was {1}; it must contain A = Saturation - ECR, B = High Density - ECR, D = Carrier Route, E = 5 Digit Barcode, G = 5 Digit, H = 3 Digit Barcode, K = 3 Digit, FB = Firm Bundle, L = Basic Barcode, L3 = ADC BC, L4 = MxADC BC, L5 = ADC, L6 = MxADC, FF = Reserved, or FN = Reserved when the .mpu Mail Piece Unit - Class field is populated with 2 (Periodicals) and the .seg Class Defining Preparation field is populated with 6 (Std/Periodicals Co-Mailings).                                                                                                 | Populate the .cqt Rate Category field with A, B, D, E, G, H, K, FB, L, L3, L4, L5, L6, FF, FN when the .mpu Mail Piece Unit - Class field is populated with 2 and the .seg Class Defining Preparation field is populated with 6.                                                                                 |
| 4194          | Error         | The value provided for The .csm Entry Point for Entry Discount - Facility Type field was {1}; it must contain B = DNDC, S = DSCF, A = ASF, D = DDU, O = Origin, E = Origin DU, K = Origin NDC, L = Origin ASF, Q = Origin AMF, C = Origin SCF, N = Not-determined, or W = FSS when the .mpu Mail Piece Unit - Class field is populated with 3 = Std Mail for FSS Preparation.                                                                                                    | Populate the .csm Entry Point for Entry Discount - Facility Type field with B, S, A, D, O, E, K, L, Q, C, N, or W when the .mpu Mail Piece Unit - Class field is populated with 3 for FSS Preparation.                                                                                                    |
| 4195          | Error         | The value provided for The .csm Entry Point for Entry Discount - Facility Type field was {1}; it must contain B = DNDC, S = SCF, A = ASF, D = DDU, O = Origin, E = Origin DU, J = Origin ADC, K = Origin NDC, L = Origin ASF, Q = Origin AMF, C = Origin SCF, or W = FSS when the .mpu Mail Piece Unit - Class field is populated with 4 and the .mpu Mail Piece Unit - Rate Type field is populated with B = BPM for FSS Preparation.                                                                                                    | Populate the .csm Entry Point for Entry Discount - Facility Type field with B, S, A, D, O, E, J, K, L, Q, C, or W when the .mpu Mail Piece Unit - Class field is populated with 4 and the .mpu Mail Piece Unit - Rate Type field is populated with B for FSS Preparation.                                        |
| 4217          | Error         | The value provided for the .csm Entry Point for Entry Discount - Facility Type field was {1}; it must contain B = DNDC, A = ASF, S = DSCF, D = DDU, R = DADC, O = Origin, N = Not-determined, C = Origin SCF, E = Origin DU, J = Origin ADC, K = Origin NDC, L = Origin ASF, M = Dest AMF, Q = Origin AMF, H = Trans Hub, T = Origin(T-Hub Sq), W = FSS, or Y = FSS Origin.                                                                                                    | Populate the .csm Entry Point for Entry Discount - Facility Type field with B, A, S, D, R, O, N, C, E, J, K, L, M, Q, W or Y.                                                                                                    |
| 4611          | Error         | The .mpu Mail Piece Unit - Rate Type provided was {1}. The .mpu Mail Piece Unit - Rate Type must be T = Priority, E = Priority Mail Flat Rate Envelopes (12-1/2" x 9-1/2" or smaller), E1 = Priority Mail Legal Flat Rate Envelope, E2 = Priority Mail Padded Flat Rate Envelope, E5 =                                                                                                    | The .mpu Mail Piece Unit - Rate Type provided was {1}. The .mpu Mail Piece Unit - Rate Type must be T = Priority, E = Priority Mail Flat Rate Envelopes (12-1/2" x 9-1/2" or smaller), E1 = Priority Mail Legal Flat Rate Envelope, E2 = Priority Mail Padded Flat                                               |

| ERROR | ERROR | DESCRIPTION                                                                                                    | ACTION                                                                                                    |
|-------|-------|----------------------------------------------------------------------------------------------------|----------------------------------------------------------------------------------------------------|
| CODE  | TYPE  | Priority Mail Regional Rate Box B, E6 = Priority Mail Regional Rate Box A, E7 = Priority Mail Medium Flat Rate Box, E8 = Priority Mail Critical Mail, E9 = Priority Mail Critical Mail - with Signature, G = Priority Mail Flat (fixed) - Rate Box, J = Priority Mail Flat - Large Box, O = Priority Mail Small Flat-Rate Box, K = Priority Mail Flat - Large Box APO/FPO, T1 = Priority Mail Cubic - Tier 1, T2 = Priority Mail Cubic - Tier 2, T3 = Priority Mail Cubic - Tier 3, T4 = Priority Mail Cubic - Tier 4 or T5 = Priority Mail Cubic - Tier 5 when the .mpu Mail Piece Unit - Class is 1 = First Class and the .hdr Mail.dat Presentation Category is N = Single Piece. | Rate Envelope, E5 = Priority Mail Regional Rate Box B, E6 = Priority Mail Regional Rate Box A, E7 = Priority Mail Medium Flat Rate Box, E8 = Priority Mail Critical Mail, E9 = Priority Mail Critical Mail - with Signature, G = Priority Mail Flat (fixed) - Rate Box, J = Priority Mail Flat - Large Box, O = Priority Mail Small Flat-Rate Box, K = Priority Mail Flat - Large Box APO/FPO, T1 = Priority Mail Cubic - Tier 1, T2 = Priority Mail Cubic - Tier 2, T3 = Priority Mail Cubic - Tier 4 or T5 = Priority Mail Cubic - Tier 5 when the .mpu Mail Piece Unit - Class is 1 = First Class and the .hdr Mail.dat Presentation Category is N = Single Piece. |
| 4612  | Error | The .hdr Mail.dat Presentation Category field value provided was {1}; it must contain N = Single Piece, when the .mpu Mail Piece Unit - Class field is populated with 1 = First Class, and the .mpu Mail Piece Unit - Rate Type field value is E, E1, E2, E5, E6, E7, E8, E9, J, O, K, T, T1, T2, T3, T4, or T5.                                                                                                    | Populate the .hdr Mail.dat Presentation Category field with N, when the .mpu Mail Piece Unit - Class field is populated 1, and the .mpu Mail Piece Unit - Rate Type field with E, E1, E2, E5, E6, E7, E8, E9, J, O, K, T, T1, T2, T3, T4, or T5.                                                                                                    |
| 4677  | Error | The .sfr Service Type claimed was {1}. The .sfr Service Type must contain B = USPS Tracking, PP = Picture Permit Imprint, or HZ = Hazardous Material when the .mpu Mail Piece Unit - Class is 3 = Std Mail and the .mpu Mail Piece Unit - Rate Type is R = Regular.                                                                                                    | Populate the .sfr Service Type with B, PP, or HZ when the .mpu Mail Piece Unit - Class is 3 = Std Mail and the .mpu Mail Piece Unit - Rate Type is R = Regular.                                                                                                    |
| 4768  | Error | The .csm Container Type is {1}. When the .cqt Rate Category is FI = Reserved or FJ = Reserved and the .cqt Destination Entry is not P = DFSS, the corresponding .csm Container Type must be A = EIRS 61P - Hamper, Large Plastic, C = EIRS 84C - Collapsible Wire Container, D = EIRS 68 - Eastern Region Mail Container w/Web Door, G = EIR 66 - General Purpose Mail Container w.Gate, H = EIRS 61 - Hamper, Large Canvas, M = Logical Pallet, P = Pallet, R = EIRS 84 - Wire Container Rigid, or Z = User Pallet.                                                                                                    | Populate the .csm Container Type with A, C, D, G, H, M, P, R, or Z.                                                                                                    |
| 4634  | Error | The .cpt Component - Rate Type provided was {1}. The .cpt Component - Rate Type must be E, E1, E2, E5, E6, E7, J, O, K, T, T1, T2, T3, T4, or T5 when the .cpt Component - Class is 1 = First Class and the .hdr Mail.dat Presentation Category is N = Single Piece.                                                                                                    | Populate the .cpt Component - Rate Type with E, E1, E2, E5, E6, E7, J, O, K, T, T1, T2, T3, T4, or T5.                                                                                                    |

Table 3 - Mail.dat Added Validations

| ERROR<br>CODE | ERROR<br>TYPE | DESCRIPTION                                                                                                    | ACTION                                                                                                    |
|---------------|---------------|----------------------------------------------------------------------------------------------------|----------------------------------------------------------------------------------------------------|
| 4678          | Error         | The .sfr Service Type claimed was {1}. The .sfr Service Type must contain B = USPS Tracking, E = Insured, H = Return Receipt (Electronic), HM = Return Receipt (Form 3811), PP = Picture Permit Imprint, HZ = Hazardous Material, E2 = Insurance Restricted Delivery, or G = Return/Receipt/Merchandise when the .mpu Mail Piece Unit - Class is 3 = Std Mail and the .mpu Mail Piece Unit - Rate Type is N = Nonprofit. | Populate the .sfr Service Type with B, E, H, HM, PP, HZ, E2, or G when the .mpu Mail Piece Unit - Class is 3 = Std Mail and the .mpu Mail Piece Unit - Rate Type is N = Nonprofit. |
| 4690          | Error         | Job ID is a required field in the .rmr file.                                                                                                    | Populate the .rmr Job ID field.                                                                                                    |
| 4691          | Error         | RMR ID is a required field in the .rmr file.                                                                                                    | Populate the .rmr RMR ID field.                                                                                                    |
| 4692          | Error         | Date Data Type Error: Date Start must be a valid numeric value formatted as YYYYMMDD in the .rmr file.                                                                                                    | Populate the .rmr Date Start field with a valid numeric value formatted as YYYYMMDD.                                                                                               |
| 4693          | Error         | Date Data Type Error: Date End must be a valid numeric value formatted as YYYYMMDD in the .rmr file.                                                                                                    | Populate the .rmr Date End field with a valid numeric value formatted as YYYYMMDD.                                                                                                 |
| 4694          | Error         | Referenceable Mail Record Value is a required field in the .rmr file.                                                                                                    | Populate the .rmr Referenceable Mail Record Value field.                                                                                                    |
| 4695          | Error         | The .rmr RMR Template Code field must be populated with an alphabetic value (A-Z).                                                                                                    | Populate the .rmr RMR Template Code field with an alphabetic value (A-Z).                                                                                                    |
| 4698          | Error         | The value provided for the .rmr RMR Record Status field was {1}; it must contain O = Original, D = Delete, I = Insert, or U = Update.                                                                                                    | Populate the .rmr RMR Record Status field with O, D, I or U.                                                                                                    |
| 4699          | Error         | There can be no characters after the .rmr Closing Character field.                                                                                                    | Remove all characters after the .rmr Closing Character field.                                                                                                    |
| 4700          | Error         | The .rmr Closing Character value provided was {1}; it must contain # sign.                                                                                                    | Populate the .rmr Closing Character field with #.                                                                                                    |
| 4701          | Error         | Referential Integrity Error: There cannot be duplicate primary keys in the .rmr file (Job ID, RMR ID, RMR ID Type, and RMR Content Type).                                                                                                    | Populate the .rmr Job ID, RMR ID, RMR ID Type, and RMR Content Type fields with unique values in the .rmr file.                                                                    |
| 4702          | Error         | The .rmr RMR Record Status field does not match the .hdr Referencable Mail Record File Status File Status.                                                                                                    | Populate the .rmr RMR Record Status field with the same value that is populated in the .hdr Referencable Mail Record File Status field.                                            |
| 4703          | Error         | The .rmr RMR ID Type is a required field and must be populated with P = PDR, B = PBC, or C = CPT.                                                                                                    | Populate the .rmr RMR ID Type field with P, B, or C.                                                                                                    |
| 4704          | Error         | The .rmr RMR Content Type is a required field and must be populated with A = Content Type A, B = Content Type B, C = Content Type C, D = Content Type D, or O = Opt Out the piece identified wish to NOT be included in Real Mail.                                                                                                    | Populate the .rmr RMR Content Type field with A, B, C, D, or O.                                                                                                    |
| 4706          | Error         | When the .rmr RMR ID Type is P = PDR or B = PBC and the .rmr RMR Content Type is O = Opt Out the piece identified wish to NOT be included in Real Mail, no additional .rmr RMR Content Types can be claimed on the same .rmr RMR ID.                                                                                                    | Update the .rmr RMR ID to no longer claim .rmr Content Type of O and any additional Content Type.                                                                                  |
| 4707          | Error         | The .rmr Job ID field does not match the .hdr Job ID field.                                                                                                    | Populate the .rmr Job ID field with the same value that is populated in the .hdr Job ID field.                                                                                     |
| 4708          | Error         | The .hdr Referencable Mail Record Count field must match the record count of the Referencable Mail Record File.                                                                                                    | Populate the .hdr Referencable Mail Record Count with a value that is equal to the record count of the Referencable Mail Record File.                                              |

| ERROR<br>CODE | ERROR<br>TYPE | DESCRIPTION                                                                                                    | ACTION                                                                                                    |  |
|---------------|---------------|----------------------------------------------------------------------------------------------------|----------------------------------------------------------------------------------------------------|--|
| 4709          | Error         | Required Field Missing: Referenceable Mail Record Count is a required field in the .hdr file.                                                                                                    | Populate the .hdr Referenceable Mail Record Count field.                                                                  |  |
| 4710          | Error         | Required Field Missing: Referenceable Mail Record Status is a required field in the .hdr file.                                                                                                    | Populate the .hdr Referenceable Mail Record Status field.                                                                 |  |
| 4711          | Error         | Numeric Data Type Error: Referenceable Mail Record Count must be a numeric value in the .hdr file.                                                                                                    | Populate the .hdr Referenceable Mail Record Count field with a numeric value.                                             |  |
| 4712          | Error         | The .hdr Referenceable Mail Record Status field value provided was {1}; it must contain O = Original, N = None Transmitted, D = Delete Entire File, C = Change Individual Records, or U = Update Individual Records.                                                                                     | Populate the .hdr Referenceable Mail Record Status field with O = Original, N = None, D = Delete, C = Change, U = Update. |  |
| 4713          | Info          | Loaded RMR file                                                                                                    |                                                                                                    |  |
| 4714          | Error         | When the .rmr RMR ID Type is B = PBC, the .rmr RMR ID must correspond to a PBC Unique ID in the .pbc file.                                                                                                    | Update the .rmr RMR ID field to match the .pbc file.                                                                      |  |
| 4715          | Error         | When the .rmr RMR ID Type is P = PDR, the .rmr RMR ID must correspond to a Piece ID in the .pdr file.                                                                                                    | Update the .rmr RMR ID field to match the .pdr file.                                                                      |  |
| 4716          | Error         | When the .rmr RMR ID Type is C = CPT, the .rmr RMR ID must correspond to a Component ID in the .cpt file.                                                                                                    | Update the .rmr RMR ID field to match the .cpt file.                                                                      |  |
| 4719          | Error         | A Handling Unit (.csm Container Types S = Sack, 1 = #1 Sack, 2 = #2 Sack, 3 = #3 Sack, 4 = 01 V Sack, 5 = 03 V Sack, O = 1 Tray, T = 2 Tray, E = EMM Tray, F = Flat Tub, L = Logical Tray, V = Virtual Sack) cannot be nested on another Handling Unit (through population of .csm Parent Container ID). | Update nesting to no longer include a Handling Unit nested on another Handling Unit.                                      |  |
| 4720          | Error         | All nested containers (which have .csm Parent Container ID populated) must have the same .csm Postage Statement Mailing Date of their parent.                                                                                                    | Update the .csm Postage Statement Mailing Date of the nested containers to match the date of their parent.                |  |
| 4721          | Warning       | The .cqt Simplified Address Indicator value of Y = Yes Simplified Address should only be used when the .mpu Mail Piece Unit - Class is 4 = Pkg Services and the .mpu Mail Piece Unit - Processing Category is FL = Flat.                                                                                 | Update the .cqt Simplified Address Indicator.                                                                             |  |
| 4727          | Error         | When the .mpu Mail Piece Unit - Class is 4 = Pkg Services and the .sfr Service Type is J = COD HFPU or J2 = COD HFPU Restricted Delivery, the .cqt Rate Category must be Z = Parcel Select Ground.                                                                                                    | Ensure that .sfr Service Type is J or J2 and .cqt Rate Category is Z.                                                     |  |
| 4730          | Error         | When the .rmr file is present, either the corresponding .csm Referenceable Mail Start Date or the .rmr Start Date must be populated.                                                                                                    | Populate either the corresponding .csm Referenceable Mail Start Date or the .rmr Start Date.                              |  |
| 4731          | Error         | When the .rmr file is present, either the corresponding .csm Referenceable Mail End Date or the .rmr End Date must be populated.                                                                                                    | Populate either the corresponding .csm Referenceable Mail End Date or the .rmr End Date.                                  |  |
| 7251          | Warning       | The maximum cap has been reached for the incentive, incentive was not applied                                                                                                    |                                                                                                    |  |
| 7252          | Error         | When the .rmr file is present, either the .cpt Mailer ID of Mail Owner or the .mpa Mailer ID of Mail Owner must be populated with a valid value.                                                                                                    | Populate either the .cpt Mailer ID of Mail<br>Owner or the .mpa Mailer ID of Mail Owner.                                  |  |

**Table 4 - Mail.dat Updated Validations** 

#### 4.2 Mail.XML

| ERROR<br>CODE | ERROR<br>TYPE | CHANGE<br>TYPE | ERROR DESCRIPTION                                                                                                    |  |
|---------------|---------------|----------------|----------------------------------------------------------------------------------------------------|--|
| 8726          | Error         | Updated        | The RateCategory must be E, G, H, K, L3, L4, L5, L6, A, B, D, or O for USPS Marketing Mail Flat Catalogs.                                                                                                    |  |
| 8728          | Error         | Updated        | The Maximum weight for USPS Marketing Mail Letters is 16 ounces.                                                                                                    |  |
| 8729          | Error         | Updated        | The Maximum weight for USPS Marketing Mail Flats is 16 ounces.                                                                                                    |  |
| 8734          | Error         | Updated        | Rate Categories AF, BF, DF, GF, and KF are not supported for First-Class Mail, USPS Marketing Mail, or Periodicals.                                                                                                    |  |
| 8887          | Error         | Updated        | The CRID {1} associated to the PermitNumber, PermitType, and PermitZip4 in the PermitPublicationData block does not have non-profit authorization. When claiming non-profit rates, please provide a Mail Owner with non-profit eligibility.                                                                                                    |  |
| 9014          | Error         | Updated        | The maximum weight for USPS Marketing Mail Automation Carrier Route Letters is 3.5 ounces.                                                                                                    |  |
| 9227          | Error         | Updated        | Zone must be populated with N, 1, 3, 4, 5, 6, 7, 8, 9, ICD, ADC, DDU, or SCF when FormType field in the QualificationReportSummaryCreateRequest message is PE and Zone is provided.                                                                                                    |  |
| 9341          | Warning       | Updated        | For USPS Marketing Mail MLOCR mailings, the rate category must be one of E, H, L1, L2, L7, L8 or S for Letters.                                                                                                    |  |
| 9463          | Error         | Updated        | For Mixed Mail, USPS Marketing mail pieces must contain one of the following Rate Categories: A, B, C, D, D1, D2, E, G, H, FN, FF, FI, FJ, FG, L3, or L4.                                                                                                    |  |
| 9472          | Error         | Updated        | If the MixedMailFlag is set to Yes then the RateType must be N or R for the USPS Marketing Mail pieces.                                                                                                    |  |
| 9613          | Error         | Updated        | A Container Type of V requires a physical sibling unless the EntryDiscountType in the ContainerDetailData block is D = DDU and the SortationLevel in the ContainerInfoData block is A = CR-Direct, B = Merged CR in 5 Digit, D = CR - 5D Scheme, G = 5 Digit (Auto/Presort), H = 5 Digit (Merged), I = 5 Digit (Presort Only), J = 5 Digit (Barcode only), M = 5D Scheme (Presort), N = 5D Scheme (Auto, Presort), P = 5D Scheme (Barcoded), or Q = 5D Scheme (Merged). |  |
| 9671          | Error         | Updated        | When the EntryFacilityType in the PostageStatementLineItemData block is populated with H = Tran Hub, the EntryDiscount must be populated with S = DSCF.                                                                                                    |  |
| 9680          | Error         | Updated        | The EntryLocaleKeys in the ContainerInfoData block must be the same for all ContainerIDs referenced within a single PeriodicalStatementCreateRequest.                                                                                                    |  |
| 9688          | Error         | Updated        | Only Priority, First Class, and USPS Marketing mail postage statements with ProcessingCategory of LT = Letters, FL = Flats, or CD = Cards may claim a Content of PM = Political Mail or EM = Election Mail.                                                                                                    |  |
| 9731          | Error         | New            | ContainerID {1} is a Handling Unit (ContainerType S = Sack, 1 = #1 Sack, 2 = #2 Sack, 3 = #3 Sack, 4 = 01 V Sack, 5 = 03 V Sack, O = 1 Tray, T = 2 Tray, E = EMM Tray, F = Flat Tub, L = Logical Tray, V = Virtual Sack) and cannot be nested on another Handling Unit (through population of ParentContainerID in the ContainerInfoData block)                                                                                                    |  |
| 9732          | Error         | New            | All nested containers (which have ParentContainerID in the ContainerInfoData block populated) must have the same PostageStatementMailingDate in the ContainerInfoData block as their parent. (ContainerID: {1})                                                                                                    |  |

| ERROR<br>CODE | ERROR<br>TYPE | CHANGE<br>TYPE | ERROR DESCRIPTION                                                                                                    |
|---------------|---------------|----------------|----------------------------------------------------------------------------------------------------|
| 9735          | Error         | New            | The RateCategory of FB = Firm Bundle is not allowed when InOutCountyIndicator is populated with I = In County on a PeriodicalStatementCreateRequest.                                                                                       |
| 9736          | Warning       | New            | The maximum cap has been reached for the incentive, incentive was not applied.                                                                                                    |
| 9738          | Error         | New            | When a ReferenceableMailData block is provided, the MailOwnerMID6 or MailOwnerMID9 in the MailPieceBlock must be populated with a valid value.                                                                                             |
| 9739          | Error         | New            | When a ReferenceableMailData block is provided, the corresponding ReferenceableMailDateStart in the ReferenceableMailData block or ReferenceableMailDateStart in the ContainerInfoData block must be populated. (ReferenceableMailID: {1}) |
| 9740          | Error         | New            | When a ReferenceableMailData block is provided, the corresponding ReferenceableMailDateEnd in the ReferenceableMailData block or ReferenceableMailDateEnd in the ContainerInfoData block must be populated. (ReferenceableMailID: {1})     |

**Table 5 - Mail.XML Error Codes** 

### **5.0 Document Tracking**

#### **5.1 Change History**

Release Notes R45.0.0.0 Version 1 Chg 1.9 Last saved: 9/23/2016 5:51 PM

| Date       | Section | Title                                                     | Description                                                                                        |
|------------|---------|-----------------------------------------------------------|----------------------------------------------------------------------------------------------------|
| 07/11/2016 | All     | First Draft                                               | Initial Document                                                                                   |
| 07/12/2016 | All     | First Draft                                               | Removed out of Scope items. Added items for Req. 1601                                              |
| 07/21/2016 | 3.0     | Corrections to Known Issues                               | Added ALM Items 7860, 8172, 8556, 9268, 9466, 9625, 9631, 9720, 9729, 9751, 9764, 9771, 9777, 9787 |
| 07/26/2016 | 3.0     | Corrections to Known Issues                               | Made corrections to ALM ID 9466, 9621, and 9721                                                    |
| 07/26/2016 | 3.0     | Corrections to Known Issues                               | Added ALM ID 8999, 9831 and 9867                                                                   |
| 07/26/2016 | 3.0     | Corrections to Known Issues                               | Changed ALM ID 9552, 9621, and 9721 from Internal to External Impact                               |
| 08-16-2016 | 2.0     | Pricing Updates,<br>Enhancements and New<br>Functionality | Updated from Overview Document                                                                     |
| 08-23-2016 | 3.0     | Corrections to Known Issues                               | Removed ALM ID 8999, it was moved to R44.0.3.0                                                     |
| 08-24-2016 | 3.0     | Corrections to Known Issues                               | Changed section from past to future tense.                                                         |
| 08-25-2016 | 3.0     | Corrections to Known Issues                               | Changed wording of ALM ID 9751                                                                     |
| 08-25-2016 | 3.0     | Corrections to Known Issues                               | Added ALM IDs 9638, 9786, 9834, and 9771                                                           |
| 08-31-2016 | 2.1.5   | Repositionable Notes                                      | Additional and changed wording                                                                     |
| 08-31-2016 | 2.1.17  | COD Redesign                                              | Additional and changed wording                                                                     |
| 09-06-2016 | 2.1.4   | Create RADC for PRS                                       | Removed from scope of release BNS 570                                                              |
| 09-09-2016 | 2.1.6   | Optional Labeling List for First-Class ADC Parcels        | Changed L104 to L015                                                                               |
| 09-15-2016 | All     | Review to begin Change 1.6                                | Verbiage and format changes after QA review and added L014 publication information for Hubs.       |
| 09-19-2016 | 1.1     | Applicable Technical Specifications                       | Update to support ending dates                                                                     |
| 09-19-2016 | 4.01.0  | Error Code Additions                                      | Added validations and error codes                                                                  |
| 09-20-2016 | 3.0     | Corrections to Known Issues                               | Added ALM ID 8993, 9652, 9736, 9754, 9875, 9922, 9928, 9997                                        |
| 09-20-2016 | 3.0     | Corrections to Known Issues                               | Removed ALM ID 9867 {E}                                                                            |

| Date       | Section | Title                   | Description                                      |
|------------|---------|-------------------------|--------------------------------------------------|
| 09-22-2016 | 2.1.8   | Flats Sequencing System | Added hyperlink to FSS Crosswalk document        |
| 09-22-2016 | All     | After Review            | Changed in accordance with requests after review |

#### **5.2 ALM ID Numbers**

| All Users |        |        |        |
|-----------|--------|--------|--------|
| 786011    | 962112 | 972914 | 978612 |
| 817211    | 962512 | 973616 | 978712 |
| 855611    | 963112 | 975114 | 983115 |
| 899313    | 963816 | 975414 | 983415 |
| 926811    | 965212 | 976414 | 987516 |
| 946611    | 972014 | 977114 | 992216 |
| 955211    | 972114 | 977714 | 999715 |
|           |        |        |        |
| USPS Only |        |        |        |
| 1001113   | 952015 | 971915 | 988811 |
| 864213    | 964714 | 973715 | 989215 |
| 895516    | 966615 | 978315 | 999213 |